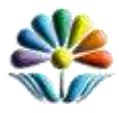

# Бюджетное учреждение «Детско-юношеская библиотека Республики Карелия им. В.Ф. Морозова»

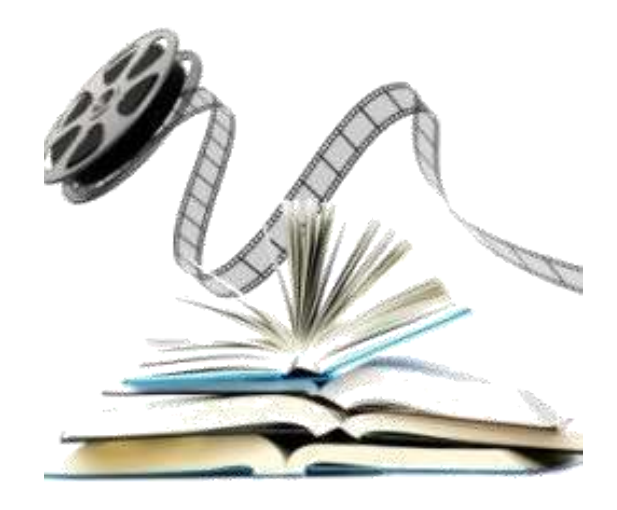

# Буктрейлер - современный способ продвижения книги в библиотеке

методические рекомендации Вып. 1

Петрозаводск

2014

Буктрейлер - современный способ продвижения книги в библиотеке : методические рекомендации. Вып. 1 / Детско-юношеская библиотека Республики Карелия им. В. Ф. Морозова; [авт.-сост. Т. А. Лисовская] – Петрозаводск : ДЮБ РК, 2014. – 16 с.

*Ответственный за выпуск:* В. А. Сакина, директор ДЮБ РК *Автор-составитель:* Т. А. Лисовская, ведущий библиотекарь отдела информационных технологий ДЮБ РК *Редактор:* С. В. Золотова, зам. директора ДЮБ РК *Компьютерная вёрстка:* С. П. Шестакова, главный библиотекарь организационно-методического отдела ДЮБ РК

Отпечатано в Детско-юношеской библиотеке Республики Карелия им. В.Ф. Морозова: 185035 Республика Карелия, г. Петрозаводск, пр. Ленина, д. 1 Тел./факс: (8 142) 78-32-29 E-mail: dubrk@library.karelia.ru [http://dubrk.karelia.ru](http://dubrk.karelia.ru/)

> © Детско-юношеская библиотека Республики Карелия им. В. Ф. Морозова, 2014

# Содержание

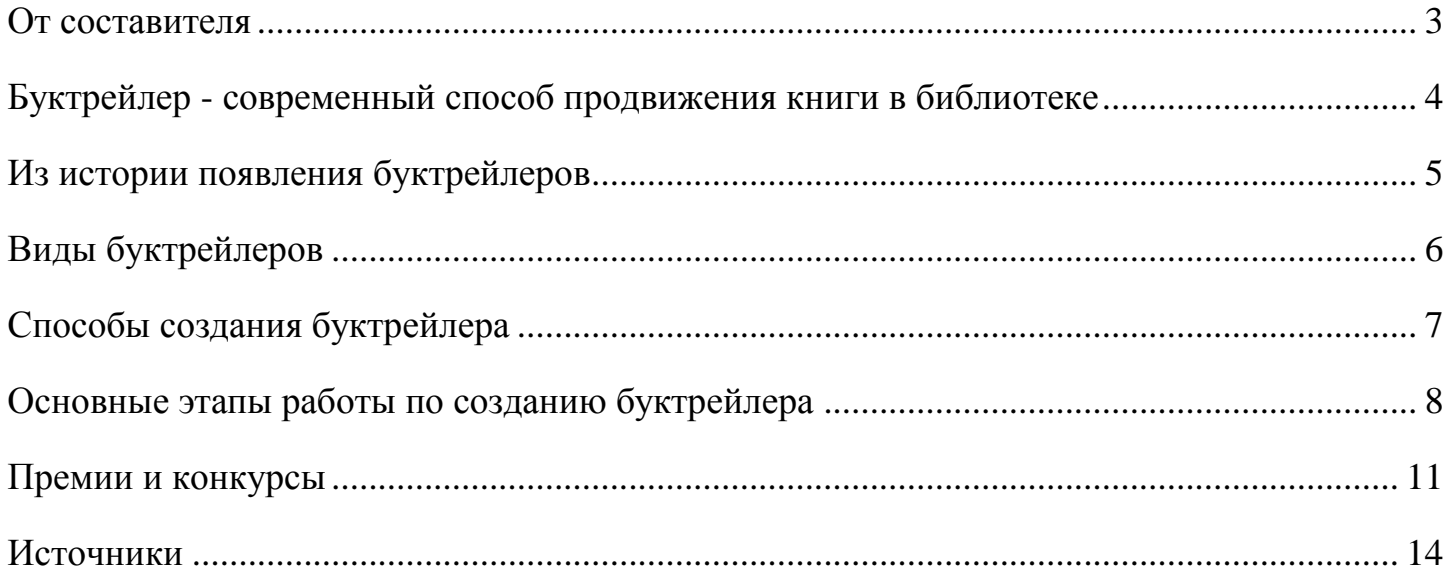

#### От составителя

# **Уважаемые коллеги!**

<span id="page-2-0"></span>Предлагаем вашему вниманию *методические рекомендации* по созданию буктрейлера.

Данные рекомендации подготовлены в помощь библиотекарям и включают в себя сценарий урока, проводимого для читателя, желающего научиться создавать буктрейлер.

Урок поможет вам найти ответы на вопросы: что такое буктрейлер? Какие они бывают? Какие есть способы и этапы создания буктрейлера? Вы сможете познакомиться с историей появления буктрейлеров, а также посмотреть примеры и выбрать программу для их создания.

Надеемся, что данный материал даст ответы на интересующие вас вопросы и найдет отражение в работе с детьми не только библиотекарей, но и педагогов.

#### **Буктрейлер - современный способ продвижения книги в библиотеке**

<span id="page-3-0"></span>**Цель урока:** сформировать представление о буктрейлере – как способе продвижения книги.

#### **Задачи урока:**

познакомить с понятием буктрейлер, назначением, историей появления;

познакомить с видами и примерами буктрейлеров;

познакомить со способами и этапами создания буктрейлеров;

познакомить со средствами создания буктрейлеров.

#### **Используемое оборудование:**

персональный компьютер;

мультимедийный проектор;

экран.

#### **Сценарий урока**

На смену мало востребованным книжным выставкам в библиотеках приходит современный способ продвижения книг – буктрейлеры. Представляя читателю книги и пропагандируя книгочтение в мировом культурном сообществе, буктрейлеры превратились в отдельный самобытный жанр, объединяющий литературу, визуальное искусство и Интернет.

*Я хочу создать буктрейлер к книге. Что мне для этого нужно сделать? Понять, что это такое, какие буктрейлеры бывают и как их создают.*

#### **Буктрейлер** – это …

короткий видеоролик по мотивам книги;

видео аннотации книг;

 ролик-миниатюра, тизер (teaser), который включает в себя самые яркие и узнаваемые моменты книги, визуализирует ее содержание;

 небольшой видеоролик, рассказывающий в произвольной художественной форме о какой-либо книге.

**Цель** таких роликов - *пропаганда чтения* (рассказать о книге, заинтересовать, заинтриговать читателя), привлечение внимание к книгам при помощи визуальных средств, характерных для [трейлеров](http://ru.wikipedia.org/wiki/%D0%A2%D1%80%D0%B5%D0%B9%D0%BB%D0%B5%D1%80_(%D0%BA%D0%B8%D0%BD%D0%B5%D0%BC%D0%B0%D1%82%D0%BE%D0%B3%D1%80%D0%B0%D1%84)) к кинофильмам. В ролике продолжительностью не более 3 минут информация о книге подается так, что сразу хочется взять ее и почитать. Такие ролики снимают как к современным книгам, так и к книгам, ставшим литературной классикой. Большинство буктрейлеров выкладывается на популярные видеохостинги, что способствует их активному распространению в сети Интернет.

**Видеохо́стинг** - сайт, позволяющий загружать и просматривать, комментировать **видео** в браузере.

**Браузер (Интернет-браузер)** - программа (приложение), которая предназначена для просмотра веб-страниц.

#### <span id="page-4-0"></span>**Из истории появления буктрейлеров**

Первые буктрейлеры представляли собой слайд-шоу из иллюстраций с подписями или закадровыми комментариями. Именно таким было первое видео, снятое к роману Джона Фарриса в 1986 году.

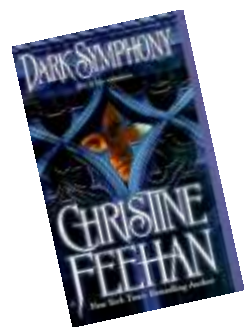

В 2003 году на книжной ярмарке в Луизиане был впервые продемонстрирован буктрейлер к книге Кристин Фихан «Темная симфония» (Буктрейлеры. БиблиоNETиK@ [http://shgpi.edu.ru/biblioteka/blog/?p=2012,](http://shgpi.edu.ru/biblioteka/blog/?p=2012)

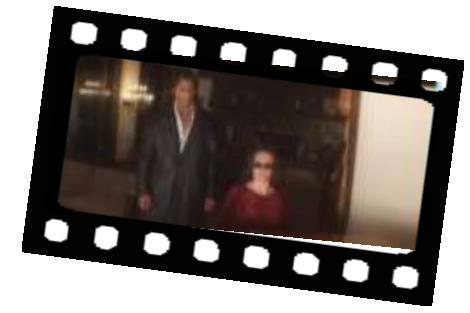

YouTube <http://www.youtube.com/watch?v=Hmo4VMcbbXg>). Это событие

дало начало популяризации буктрейлеров, которые до этого распространялись в основном только в сети Интернет, среди широкой публики.

В России жанр буктрейлера появился в 2010 году. Специалисты издательства «Азбука Аттикус» стали одними из первых, кто использовал буктрейлер для

продвижения книги. Ролик к книге Алексея Маврина «Псоглавцы» (YouTube [http://www.youtube.com/watch?v=CXOqB-](http://www.youtube.com/watch?v=CXOqB-E4E1I)[E4E1I](http://www.youtube.com/watch?v=CXOqB-E4E1I)) стал не только одним из первых, но и одним из самых дорогих: на его создание было затрачено около 10 000 долларов.

«Псоглавцы» - дебютный роман Алексея Маврина,

роман о «дэнжерологах», людях охотящихся за смертельно опасными артефактами

мировой культуры. Затерянная в лесу деревня, окруженная торфяными карьерами. Рядом руины уголовной зоны. Трое молодых реставраторов приезжают в эту глухомань, чтобы снять со стены заброшенной церкви погибающую фреску. Легкая работа всего на пять дней... Но на фреске - Псоглавец, еретическое изображение святого Христофора с

головой собаки, а деревня, оказывается, в старину была раскольничьим скитом. И во мгле торфяных пожаров все явственней начинает проступать иная история таинственная и пугающая.

Сейчас активно поддерживает направление создания буктрейлеров и издательство «Эксмо» [\(http://eksmo.ru/,](http://eksmo.ru/) [http://eksmo.ru/media/book/\)](http://eksmo.ru/media/book/). На сайте издательства есть специальный раздел, где пользователь может найти ролики к книгам-новинкам.

#### <span id="page-5-0"></span> **иды буктрейлеров**

Итак, мы узнали, что такое буктрейлер и познакомились с историей их появления.

Далее рассмотрим их виды (жанры).

#### *По способу визуального воплощения текста:*

- $\equiv$  *игровые* (мини-фильм по книге);
- *неигровые* (набор слайдов с цитатами, иллюстрациями, книжными разворотами, тематическими рисунками, фотографиями и т. п.);
- *анимационные* (мультфильм по книге).

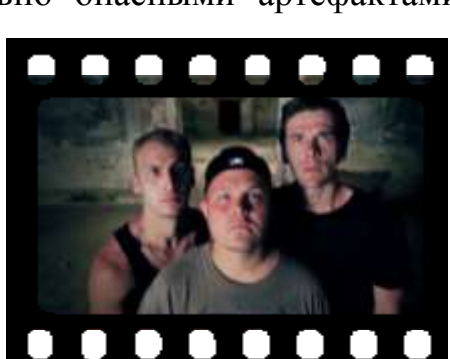

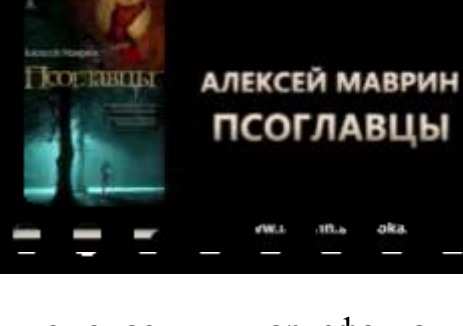

#### *По содержанию:*

- *повествовательные* (презентующие основу сюжета произведения);
- *атмосферные* (передающие основные настроения книги и ожидаемые читательские эмоции);
- *концептуальные* (транслирующие ключевые идеи и общую смысловую направленность текста).

*После знакомства с видами (жанрами) буктрейлеров, определяю для себя, в каком виде (жанре) я буду создавать буктрейлер.*

Пора приступить к созданию. Давайте познакомимся со способами и этапами создания буктрейлера.

### <span id="page-6-0"></span>**Способы создания буктрейлера**

Самый простой вариант - в виде *слайд-шоу* (пример буктрейлер к книге К.И.Чуковского "От двух до пяти» БиблиоNETиK@ [http://shgpi.edu.ru/biblioteka/blog/?p=2012;](http://shgpi.edu.ru/biblioteka/blog/?p=2012) YouTube [http://www.youtube.com/watch?v=Z48Gs8uW-ug\)](http://www.youtube.com/watch?v=Z48Gs8uW-ug).

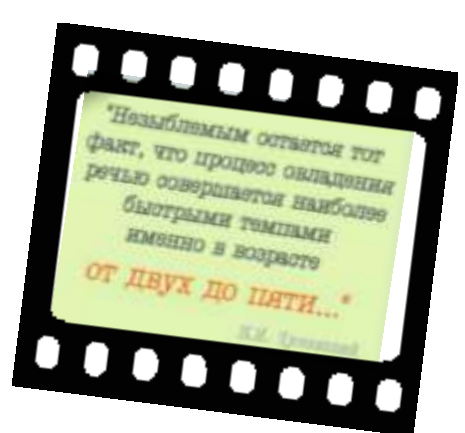

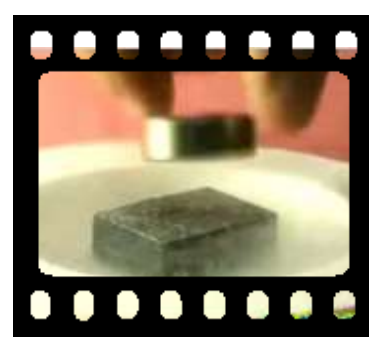

Буктрейлер можно снять как *постановочный минифильм*, в технике анимации, слайд-шоу и любой другой, с музыкой, голосовой озвучкой и т.п. (пример - буктрейлер к книге по физике БиблиоNETиK@ <http://shgpi.edu.ru/biblioteka/blog/?p=2012>; YouTube <http://www.youtube.com/watch?v=l7KZxQswcxE>).

#### <span id="page-7-0"></span>**Основные этапы работы по созданию буктрейлера**

*Первый этап:* **ыбор книги для рекламы.** Мотиваций в выборе книг для создания буктрейлера может быть множество. Это реклама новых или интересных для вас книг и продвижение книг-юбиляров, создание буктрейлеров, приуроченных к датам и событиям и др.

*Второй этап:* **Создание сценария к буктрейлеру** (определить вид (жанр) буктрейлера, продумать сюжет и написать текст).

*Сюжет* - это основа вашего видеоролика, то из чего он будет состоять. Важно внести интригу и выстроить сюжет таким образом, чтобы непременно читателю захотелось узнать, что же будет дальше. А узнать, что будет дальше можно, если прочтешь книгу. Поэтому к написанию текста сценария нужно подходить продуманно. Взвешивать каждое предложение. Видеоролик не должен быть длинным, не более 3 минут, так как это оптимальное время, чтобы удержать внимание зрителя потенциального читателя.

*Третий этап:* **ыбор средств для создания буктрейлера и программная реализация –** процесс создания буктрейлера с помощью программных средств.

**3.1. Подбор материалов для видеоряда.** Подобрать картинки, отсканировать иллюстрации книги, снять свое видео или найти видео по тематике в интернете (помним об авторском праве). Скачанное с Интернета видео необходимо *конвертировать в формат* **avi** (*Audio Video Interleave* (сокращённо *AVI* «чередование аудио и видео»). Можно использовать для этого программу *[http://www.formatoz.com/download.html;](http://www.formatoz.com/download.html) или <http://www.pcfreetime.com/RU/> -*

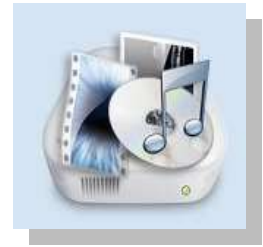

*Format Factory* (Фабрика форматов) - это многофункциональный и мощный конвертер медиа файлов. Программа удобная в использовании. При необходимости можно бесплатно загрузить с Интернета (*[http://freesoft.ru/format\\_factory](http://freesoft.ru/format_factory)*).

8

**3.2.** Записать необходимый аудиоматериал: голоса, звуки, музыку (записать озвученный текст, если это предусмотрено по сценарию).

Для записи и редактирования звука можно использовать программу *SoundForge [\(http://vsofte.biz/217-sound-forge-10.html](http://vsofte.biz/217-sound-forge-10.html) или [http://hotdownloads.ru/sound\\_forge\)](http://hotdownloads.ru/sound_forge).* Необходимо иметь техническое оборудование микрофон.

**3.3. ыбрать программу для работы с видео**. Их представлено множество.

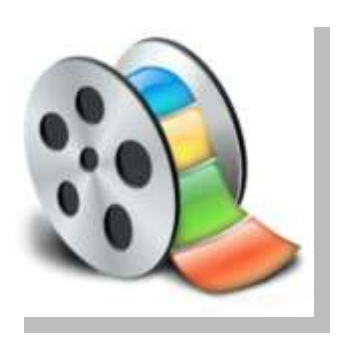

**3.3.1. Windows MovieMaker.** Эту программу могут использовать начинающие работать с видео. Она есть на всех персональных компьютерах (ПК), так как входит в пакет Microsoft Windows. С программой легко работать, чаще всего она имеет русский интерфейс. Программа Movie Maker способна брать и обрабатывать видеофайлы с цифровой видеокамеры,

создавать из изображений слайд-шоу, добавлять к видео заготовки, титры, звук, вырезать необходимые фрагменты и склеивать их, создавая при этом эффектные переходы от фрагмента к фрагменту. Широко используется для создания клипов, видеопрезентаций и обработки любительского видео. *Минусы - одна звуковая дорожка,* то есть нельзя одновременно загрузить два звуковых файла (музыку и голос). Технология работы в Movie Maker - Сайт учителя информатики Куклиной И.Д. ([http://idk](http://idk-teach.ucoz.ru/load/laboratornyj_praktikum/windows_prilozhenija/prakticheskaja_rabota_v_movie_maker/40-1-0-17)[teach.ucoz.ru/load/laboratornyj\\_praktikum/windows\\_prilozhenija/prakticheskaja\\_rabota\\_v\\_movie\\_maker/40-1-](http://idk-teach.ucoz.ru/load/laboratornyj_praktikum/windows_prilozhenija/prakticheskaja_rabota_v_movie_maker/40-1-0-17) [0-17\)](http://idk-teach.ucoz.ru/load/laboratornyj_praktikum/windows_prilozhenija/prakticheskaja_rabota_v_movie_maker/40-1-0-17).

# **3.3.2. Sony VegasPro 11** (работать на ПК). SonyVegasPro является более профессиональной программой для видеомонтажа. Sonyvegas – один из самых совершенных инструментов для видео и аудио монтажа. Vegas предлагает большое число видео и аудио дорожек. Благодаря специальным инструментам, Sonyvegas позволяет пользователям редактировать

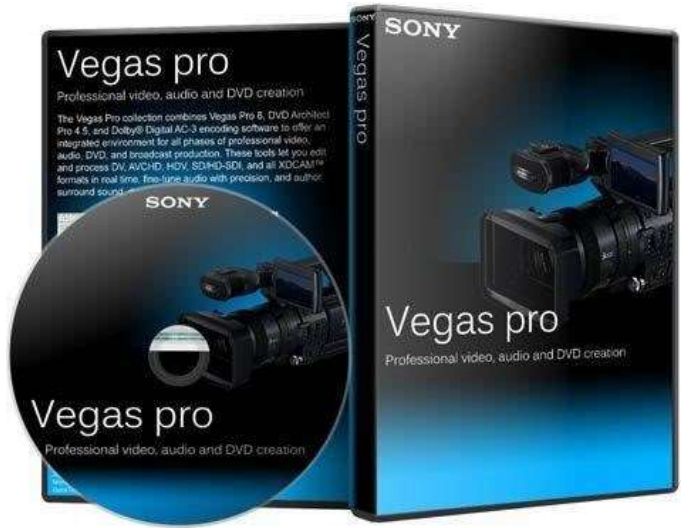

различные параметры видео и аудио. Удобная настройка интерфейса, добавление

большого количества эффектов, поддержка огромного количества форматов. Удобно работать с аудио, так как можно соединять две звуковые дорожки (накладывать музыку и голос), отделять звук от видео если необходимо. Большое количество спецэфектов, переходов.

**3.3.3.** Adobe Premiere для создания профессиональных буктрейлеров.

**3.4. ыбрать сервис.** Многие наиболее востребованные операции по работе с фото и видео можно выполнить в онлайновых редакторах. У онлайновых сервисов есть еще одно важное преимущество: благодаря тому, что все операции по обработке файлов выполняются на удаленном сервере, производительность компьютера, на котором вы работаете, не имеет значения. А это значит, что даже на маломощном ноутбуке можно без проблем редактировать видео высокого разрешения.

**3.4.1.** *<http://www.youtube.com/editor>* **-** *Youtube Video Editor* - видеоредактор YouTube (Справка YouTube <https://support.google.com/youtube/answer/4522397?rd=1>). Очень простой, можно обрезать начало или конец фильма, склеить несколько роликов, добавить звуковую дорожку. Проходим регистрацию. Заходим на страницу и выбираем Video Editor нажимая ссылку **Попробовать**.

**3.4.2.** *Сервис Animoto [\(http://animoto.com/create;](http://animoto.com/create) видеоурок по созданию роликов в Animoto [http://www.youtube.com/watch?v=TybCAosjlFg\)](http://www.youtube.com/watch?v=TybCAosjlFg)*. Данный сервер предназначен в основном для подготовки видеоколлажей из массива фотографий, с наложением звука. Можно вставлять небольшой отрывок видео. *Минусы - бесплатно можно загрузить только 12 картинок и титры очень короткие.* Большой объем сервис не принимает, но даже этот короткий ролик можно использовать в основном буктрейлере.

**3.5. Подобрать Gif-анимацию и футажи**. Работая над видео роликом, при необходимости, можно использовать гиф анимацию и футажи.

*GIF анимация* – это популярный формат изображений, который поддерживает анимацию картинок.

*Футажи* это заготовки видео файлов. Они бывают для создания фона, для перехода и в большом количестве представлены в интернете. Можно закачать и применить для

дизайна. *Простые футажи* – это готовые видеофрагменты, которые можно вставить в начало или конец фильма, а также между отдельными его эпизодами. *Футажи* – это своего рода шаблоны, которые могут содержать анимированное или просто снятое на камеру изображение (пейзажи, люди, движущиеся объекты и другое). Пример футажа книги [http://www.youtube.com/watch?v=JkA3KHfvzRY.](http://www.youtube.com/watch?v=JkA3KHfvzRY)

**3.6. Заключительный этап видео монтаж.** Вырезать/склеить несколько фрагментов видео, добавить звуковую дорожку, изменить размер видео, субтитры и пр., наложить эффекты, переходы разнообразную музыку, "свести" звук, потом записать на жесткий диск ПК.

*Четвертый этап:* **Экспертиза***.* Просмотреть получившийся буктрейлер, при необходимости внести исправления. Продемонстрировать буктрейлер небольшой группе людей, являющихся представителями целевой аудитории книги, для которой снят ролик. Проанализировать, правильно ли воспринимается идея ролика, какое воздействие он оказывает на зрителей. При необходимости сделать правки.

*Изучив этапы и технологию создания Буктрейлеров, я выбрала книгу, определила жанр моего Буктрейлера, создала его сценарий, выбрала программу и начинаю творить (этому будет посвящён 2 выпуск методических рекомендаций).* 

#### **Премии и конкурсы**

<span id="page-10-0"></span>Хочется отметить, что как в России, так и за рубежом учреждено несколько премий в области создания буктрейлеров. Наиболее известные *зарубежные награды*:

- MobyAwards (огранизована издательством MelvilleHousePublishing, США);
- BookVideo (учреждена лондонским книжным магазином Foyles);
- Trailee (вручается американским изданием для детских библиотекарей SchoolLibraryJournal);
- Scottish Children's Book Awards (SCBA) (учреждена организацией Scottish Book Trust)
- Booktrailers Online Awards (первая премия буктрейлеров в Италии)

*Российские премии*:

- $\bullet$  Videobooks (конкурс буктрейлеров, прошел летом 2012 г.)
- Всероссийский конкурс буктрейлеров (для участия любой желающий может снять ролик длиной не более 2 минут и отправить его на конкурс).

Появляются *конкурсы* буктрейлеров. Летом 2012-го прошел конкурс буктрейлеров,

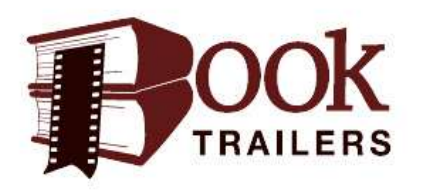

который устраивал московский книжный магазин Dodo Space. В ноябре 2012 года стартовал первый Всероссийский Конкурс-парад буктрейлеров [\(Всероссийский конкурс буктрейлеров](http://www.booktrailers.ru/)

#### [http://www.booktrailers.ru/\)](http://www.booktrailers.ru/).

В сентябре 2011 года Алтайская краевая библиотека организовала праздник "Bookтрейлер - к знаниям!", в рамках которого проводился конкурс "Сними книгу!" (трейлеры понимались тут как "краткие видеоролики на тему чтения"). Вологодской областной юношеской библиотекой был объявлен конкурс буктрейлеров ["Книга в кадре"](http://tendryakovka.blogspot.ru/2011/12/blog-post_10.html) [http://tendryakovka.blogspot.ru/2011/12/blog-post\\_10.html.](http://tendryakovka.blogspot.ru/2011/12/blog-post_10.html) В январе 2012 года Зал электронной информации Центральной городской библиотеки им. А.С.Пушкина г. Каменск-Уральска «запустил» проект «Книжные сезоны»: «Зима. Время читать … сказки», «Весна. Время читать... о чувствах», «Осень: время читать ... о детстве» и т.д. Все буктрейлеры можно посмотреть в блоге [«Стилиус»](http://biblio-stilius.blogspot.ru/search/label/%D0%9A%D0%BD%D0%B8%D0%B6%D0%BD%D1%8B%D0%B5%20%D1%81%D0%B5%D0%B7%D0%BE%D0%BD%D1%8B) [http://biblio-stilius.blogspot.ru](http://biblio-stilius.blogspot.ru/) .

В апреле 2013 года в Детско-юношеской библиотеке Республики Карелия имени В. Ф. Морозова стартовал республиканский конкурс буктрейлеров «Путешествие по Карелии» [http://dubrk.karelia.ru/novosti/2014.html?page=12,](http://dubrk.karelia.ru/novosti/2014.html?page=12)

[http://dubrk.karelia.ru/novosti/2013/podvedeni\\_itogi\\_konkursa\\_buktreilerov\\_puteshestvie\\_po\\_karelii.html\)](http://dubrk.karelia.ru/novosti/2013/podvedeni_itogi_konkursa_buktreilerov_puteshestvie_po_karelii.html).

2014 год не стал исключением, многие детско-юношеские и детские библиотеки проводят подобные конкурсы.

Подведем итоги. Что вы узнали о буктрейлерах?

Проверьте себя!

Разгадайте кроссворд.

12

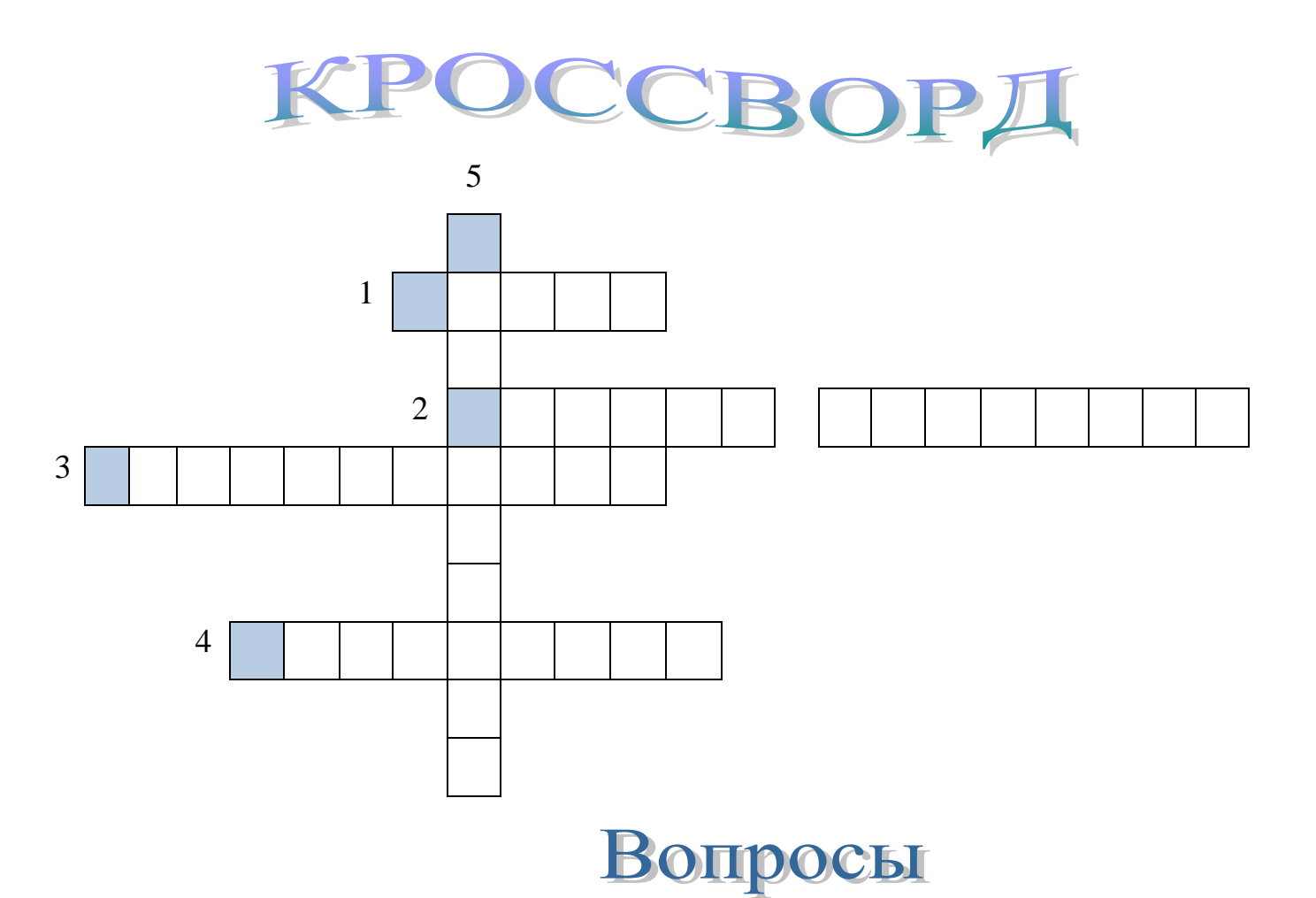

- 1. Своего рода шаблон, который может содержать анимированное или просто снятое на камеру изображение.
- 2. К какой книге в 2003 году на книжной ярмарке в Луизиане был впервые продемонстрирован буктрейлер? Назовите книгу.
- 3. Вид (жанр) буктрейлера, передающий основные настроения книги и ожидаемые читательские эмоции.
- 4. К какой книге в России специалисты издательства «Азбука Аттикус» впервые использовали буктрейлер для ее продвижения.
- 5. Короткий видеоролик по мотивам книги это …

.

# Отегиты: Фультая Темназфонии антиосфериту Псоглавны бульторой

**До встречи во втором выпуске!**

# <span id="page-13-0"></span>**Источники**

1. On-line конкурс буктрейлеров «Книга в медиапространстве». Центральная библиотечная система города Находки - [http://nakhodka-lib.ru/content/viktorina3-](http://nakhodka-lib.ru/content/viktorina3-13.html)

## [13.html](http://nakhodka-lib.ru/content/viktorina3-13.html)

- a. Буктрейлер по книге Ф.М. Достоевского «Преступление и наказание».
- b. Буктрейлер по книге Лорен Оливер «Делириум» «Любовь это болезнь».
- c. Буктрейлер по пьесе М. Булгакова «Иван Васильевич» «40 лет спустя».
- d. Буктрейлер по книге В. Вульфа и С. Чеботарь «Женщины, изменившие мир».
- e. Буктрейлер по рассказам Э.А. По «Tales of mystery and imagination».
- f. Буктрейлер по книге Михаила Самарского «Радуга для друга» «Собака-поводырь».
- g. Буктрейлер: Конфуций «ЛУНЬ-ЮЙ» (перевод Перевалова).
- h. Буктрейлер по книге С. Майер «Сумерки».
- i. Буктрейлер по книгам Э.М. Ремарка «Люди и война».
- 2. Буктрейлер МБУК Клинская Централизованная библиотечная система (понятие, этапы)<http://cdb-klin.ru/buktrejler/>
- 3. Буктрейлеры БиблиоNETиK@ (Понятие, этапы, программы для создания, примеры к известным книгам, возможность скачивания) <http://shgpi.edu.ru/biblioteka/blog/?p=2012>
	- a. Буктрейлер к книге "Преступление и наказание".
	- b. Буктрейлер. Лев Николаевич Толстой. Война и мир. Буктрейлер к 190-летию стихотворения А.С. Пушкина «Песнь о вещем Олеге».
	- c. Буктрейлер к книге К.И.Чуковского "От двух до пяти" слайд шоу / Буктрейлер к книге по физике.
- 4. [Буктрейлеры книг для детей и подростков](http://www.booktrailersforreaders.com/) <http://www.booktrailersforreaders.com/>
- 5. [Буктрейлеры книг издательства "Эксмо"](http://eksmo.ru/media/book/) <http://eksmo.ru/media/book/>
- 6. Буктрейлеры Лисичанской централизованной библиотечной системы (примеры) <http://lislib.at.ua/index/buktrejlery/0-105>
	- a. Буктрейлер по книге "Женщина в белом" Уилки Коллинза. Автор работы Чередникова Юлия, библиотекарь библиотеки-филиала семейного чтения №2.
	- b. Буктрейлер по книге "Загадочная Шанель" Э. Шарля-Ру. Автор работы Регина Лойко, библиограф центральной библиотеки.
	- c. Буктрейлер по книге "Мозг на 100%". Автор работы Швец Галина, библиотекарь центральной библиотеки.
- d. Буктрейлер по книге "Цифровая фотография для чайников". Автор работы Бутенко Марина, библиограф центральной библиотеки.
- e. Буктрейлер по книге "Мулей" Эрленда Лу. Автор работы -Пикуль Мария, методист центральной библиотеки.
- f. Буктрейлер по книге "Маленький принц" Антуана де Сент-Экзюпери. Автор работы Мартиросян Лиана, библиотекарь библиотеки для детей №1.
- g. Буктрейлер по книге "Белый бим, черное ухо" Гавриила Троепольского. Автор работы Тупиченко Елена, библиотекарь центральной библиотеки.
- h. Буктрейлер по книге "Обретение могущества и славы" Джона Кехо. Автор работы Владимирова Виктория, библиотекарь центральной библиотеки.
- i. Буктрейлер по книге "100 заменитых символов Украины". Автор работы Токарева Светлана, библиотекарь центральной библиотеки.
- j. Буктрейлер по книге "Молодая гвардия"" А.Фадеева. Автор работы Урядкина Валерия, библиотекарь центральной библиотеки.
- 7. [Всероссийский конкурс буктрейлеров](http://www.booktrailers.ru/) <http://www.booktrailers.ru/>
- 8. [Информационно-библиотечный центр МБОУ СОШ №28 г. Ульяновска](http://biblio-ul-shool28.ru/) Конкурсные работы учеников 2- 11 классов <http://biblio-ul-shool28.ru/buk-trejlery>
- 9. Как создать буктрейлер [http://expertsomsk.blogspot.ru/2011\\_09\\_01\\_archive.html](http://expertsomsk.blogspot.ru/2011_09_01_archive.html)
- 10. [Лев Оборин, "Скоро на полках". Статья о буктрейлерах](http://os.colta.ru/literature/projects/122/details/17834/) <http://os.colta.ru/literature/projects/122/details/17834/>
- 11. Обучающие материалы для руководителей (программы для создания Буктрейлеров) [http://chtenie-21.ru/promoting\\_reading/helps/8075](http://chtenie-21.ru/promoting_reading/helps/8075)
- 12. Пример ролика с сервиса анимото [http://www.youtube.com/watch?v=qletKogpG5I&list=TL2lqtH\\_9c1Yo%20](http://www.youtube.com/watch?v=qletKogpG5I&list=TL2lqtH_9c1Yo%20)
- 13. Подборки буктрейлеров. Сайт Чтение 21 [http://chtenie-](http://chtenie-21.ru/publications/booktrailer)[21.ru/publications/booktrailer](http://chtenie-21.ru/publications/booktrailer)
- 14. Просто Библиоблог. Блог для библиотекарей, любящих свою профессию, примеры Буктрейлеров [http://novichokprosto-biblioblog.blogspot.ru/p/blog](http://novichokprosto-biblioblog.blogspot.ru/p/blog-page_3297.html)[page\\_3297.html](http://novichokprosto-biblioblog.blogspot.ru/p/blog-page_3297.html)
- 15. Ссылка на урок программа Soni Vegas <http://www.youtube.com/watch?v=JJjwFsLinok>
- 16. Твоя первая книга (понятие, назначение, этапы, примеры, возможность скачивания) <http://tvoya1kniga.ru/kak-sdelat-buktreyler>
- 17. Центральная городская библиотека Батайска, конкурс буктрейлеров «Книга в кадре», который проходил в рамках проекта «Библионочь – 2012» [http://www.cbs](http://www.cbs-bataysk.ru/index.php?option=com_content&view=article&id=51&Itemid=106)[bataysk.ru/index.php?option=com\\_content&view=article&id=51&Itemid=106](http://www.cbs-bataysk.ru/index.php?option=com_content&view=article&id=51&Itemid=106)
- 18. Юлия Щербинина, "Смотреть нельзя читать. Буктрейлерство как издательская стратегия в современной России" <http://magazines.russ.ru/voplit/2012/3/s8.html>